# **РЕКОМЕНДАЦИИ ПО ОЦЕНИВАНИЮ ЗАДАНИЙ ПРАКТИЧЕСКОГО ТУРА РЕГИОНАЛЬНОГО ЭТАПА ВСЕРОССИЙСКОЙ ОЛИМПИАДЫ ШКОЛЬНИКОВ ПО БИОЛОГИИ В 2022-23 УЧ. ГОДУ**

#### *Уважаемые коллеги!*

Региональный этап проводится организатором в два тура – теоретический и практический. Конкретные даты проведения ежегодно устанавливаются учредителем – Министерством просвещения Российской Федерации.

Основная цель второго тура – определение уровня подготовленности участников к осуществлению практической деятельности в сфере биологии, опыт которой является главной составляющей успешного выступления в этом туре. Школьники, принимающие участие в практическом туре, должны уметь работать с микроскопом, осуществлять морфологическое, анатомическое и систематическое описание биологических объектов, проводить простейшие экспериментальные исследования, работать с определителями.

Для проведения практического тура предлагается три комплекта заданий практического характера, сгруппированных по трем тематическим блокам для каждого класса. Уровень сложности заданий предлагается такой, что на их выполнение, в каждом из кабинетов, участник должен затратить не более одного академического часа (45 минут). Таким образом, с учетом резервного времени и инструктажа длительность тура составляет не более 3-х часов. Работа в каждом блоке обычно оценивается по 40 или 50 баллов.

Оценка выполнения заданий практического тура участником осуществляется членами жюри отдельно по каждому заданию. В случае разногласий по вопросам оценок, вопрос об окончательном определении баллов, выставляемых за выполнение практических заданий, определяется председателем (заместителем председателя) жюри.

При оценивании выполненных олимпиадных заданий не допускается выставление баллов, не предусмотренных критериями и методикой оценивания выполненных олимпиадных заданий, разработанными Центральной предметно-методической комиссией.

В рамках **практического тура** максимальная оценка результатов участника также как и в теоретическом туре определяется арифметической суммой всех абсолютных баллов, полученных участником за выполнение олимпиадных заданий практического тура, разделенной на максимально возможное количество баллов, которое можно набрать за практический тур, с последующим умножением на 100. Результат округляется до десятых. В результате максимальная оценка за выполнение заданий практического тура также не должна превышать **100 баллов**.

Расчет проводится по формуле 2:

$$
B \text{ of } H = \frac{Babc}{B \text{ space.}} \times 100,
$$
\n
$$
(2)
$$

где *Вотн.* – итоговая оценка результата выполнения участником заданий практического тура, в баллах;

где *Вабс.* – сумма баллов, полученных за выполнение участников всех олимпиадных заданий практического тура, в баллах;

где *Вмакс..* – максимальная сумма баллов, которое может быть получена участником за выполнение всех олимпиадных заданий практического тура, в баллах;

Например, за выполнение заданий теоретического тура участник набрал 56 баллов, за выполнение всех заданий можно было набрать 150 баллов. В этом случае, итоговая оценка участника регионального этапа олимпиады по биологии составит 37,3 балла (**округляем до десятых**!).

Напоминаем, что **ИТОГОВАЯ ОЦЕНКА** участника регионального этапа олимпиады по биологии определяется как результат деления **суммы относительных баллов**, полученных за выполнение олимпиадных заданий теоретического и практического туров на **2**. В результате максимальная итоговая оценка за выполнение заданий регионального этапа олимпиады по биологии **не должна превышать 100 баллов.**

Расчет проводится по формуле 3:

$$
X = \frac{\text{Aorth.} + \text{B orth.}}{2}
$$
 (3)

где *X* – итоговая оценка результата выполнения заданий участником (в баллах);

где *Аабс.* – сумма уравновешенных баллов, полученных за выполнение участников всех олимпиадных заданий теоретического тура (в баллах);

где *Вабс.* – сумма уравновешенных баллов, полученных за выполнение участников всех олимпиадных заданий практического тура (в баллах).

Например, общая оценка участника за выполнение заданий теоретического тура составляет 46,7 баллов, за выполнение заданий практического тура 58,3 балла. В этом случае, итоговая оценка участника регионального этапа ВсОШ по биологии составит:

$$
\frac{46.7 + 58.3}{2} = 52.5
$$
 (округляем до десятых).

Минимальная оценка за выполнение любого задания как теоретического, так и практического туров не может быть ниже **0 баллов**.

Председатель центральной методической комиссии проф. А.М. Рубцов

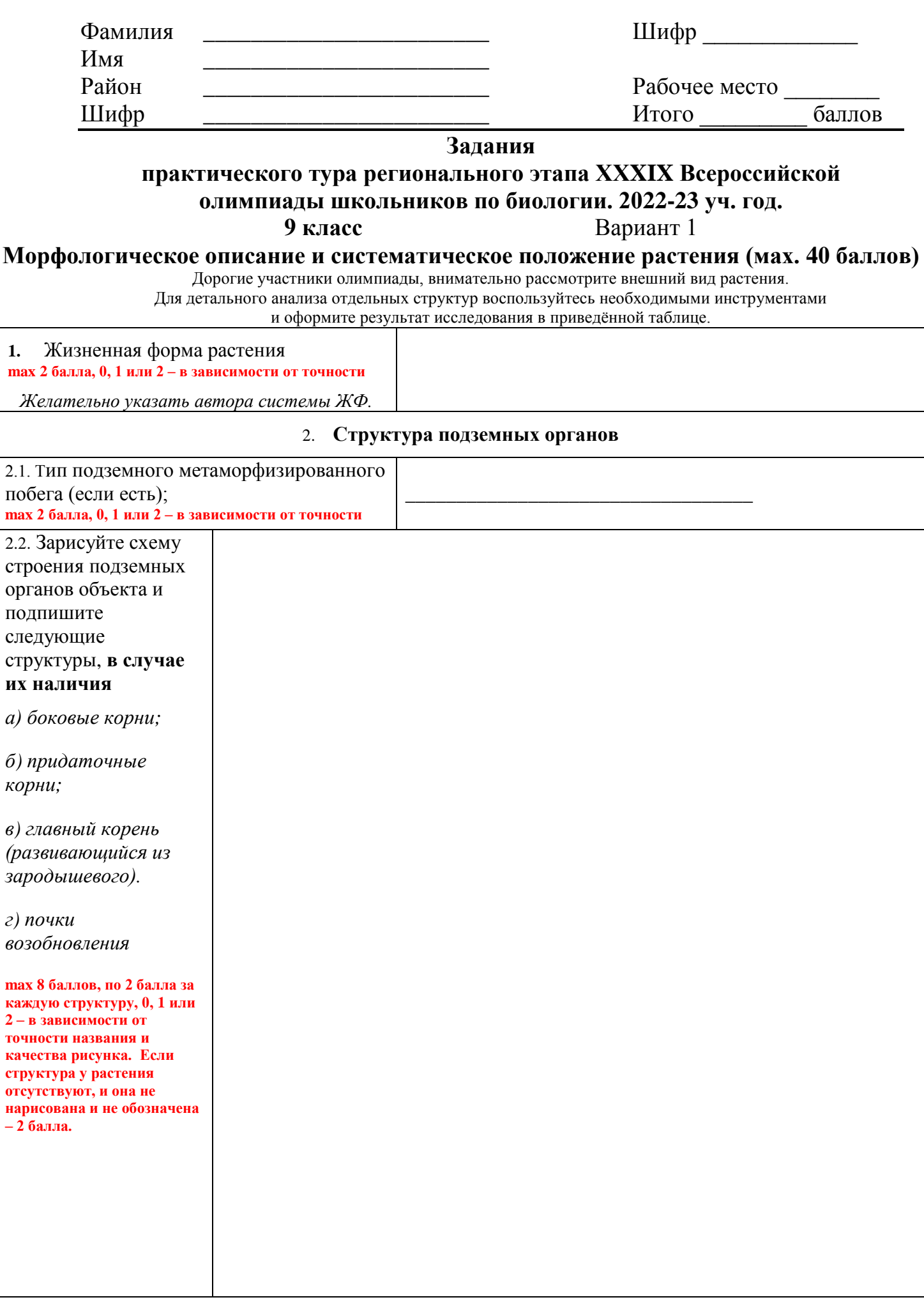

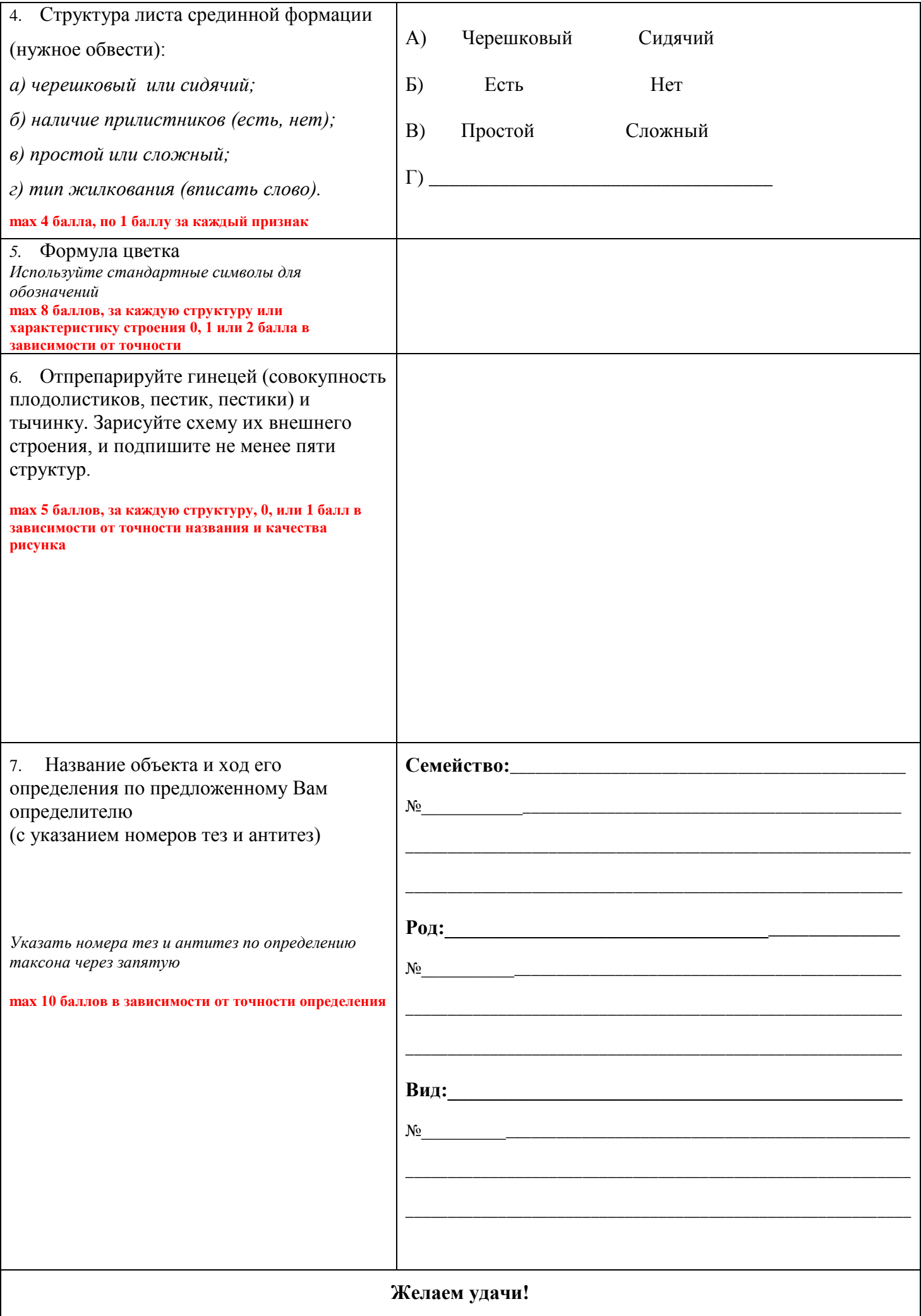

# **Практический тур регионального этапа ХХХIХ Всероссийской олимпиады школьников по биологии. 2022-23 уч. год. 9 класс**

## **ЗООЛОГИЯ БЕСПОЗВОНОЧНЫХ (максимум 40 баллов) ОТВЕТЫ и КРИТЕРИИ**

## **Баллы и критерии для оценивания работы указаны в каждом задании.** ЧАСТЬ 1

## **Задание 1.**

Ответ: Двустворчатые **‒ 1 балл**

Ответ: Bivalvia **‒ 2 балла**

Если участник указал оба названия верно – 2 балла.

Если допущены незначительные искажения в написании латинского названия, оценка не понижается. Грубые искажения русского названия (например, «Створчатые») – 0 баллов.

Обоснуйте ответ: перечислите признаки, по которым вы определили моллюска до класса. **1 балл за признак (до 5 баллов)** Могут быть названы любые признаки из перечисленных или другие, которые

видны на препарате:

- двусторонняя симметрия без нарушений;

- не развита голова;

- имеется два сифона на заднем конце тела;

- нога узкая, не подошвообразная, не приспособлена для ползания;

- есть биссус (если виден на препарате!);

- крупные пластинчатые жабры (не ктенидии) – любые формулировки,

которые верно описывают отличия жабр мидии от ктенидиев моллюсков из других классов;

- четыре ротовых лопасти.

Максимальная оценка 5 баллов, даже если названо более пяти признаков (что маловероятно).

## **Задание 2.**

## **Расположение объекта соответствует схеме в задании – 2 балла.**

Если перепутаны только спинная и брюшная стороны – 1 балл, Если перепутаны только передний и задний концы тела – 1 балл.

## **Задание 3.** Ответ: с правой стороны. **2 балла.**

Если положение моллюска не соответствует схеме, оценка за Задание 3 – 0 баллов.

## **Задание 4. 10 баллов: по 2 балла за каждый орган, за неверно отмеченные ‒ 0.**

Если участник установил булавку так, что её положение неясно, задайте уточняющий вопрос: «Покажите, пожалуйста, орган, отмеченный этой булавкой, обведите контуры органа».

## ЧАСТЬ 2.

**Задание 5.**

**Таблица к Заданию 5. Ответы (Оценка: 0,5 балла за каждый из двух признаков для каждой из восьми раковин, всего 8 баллов)**

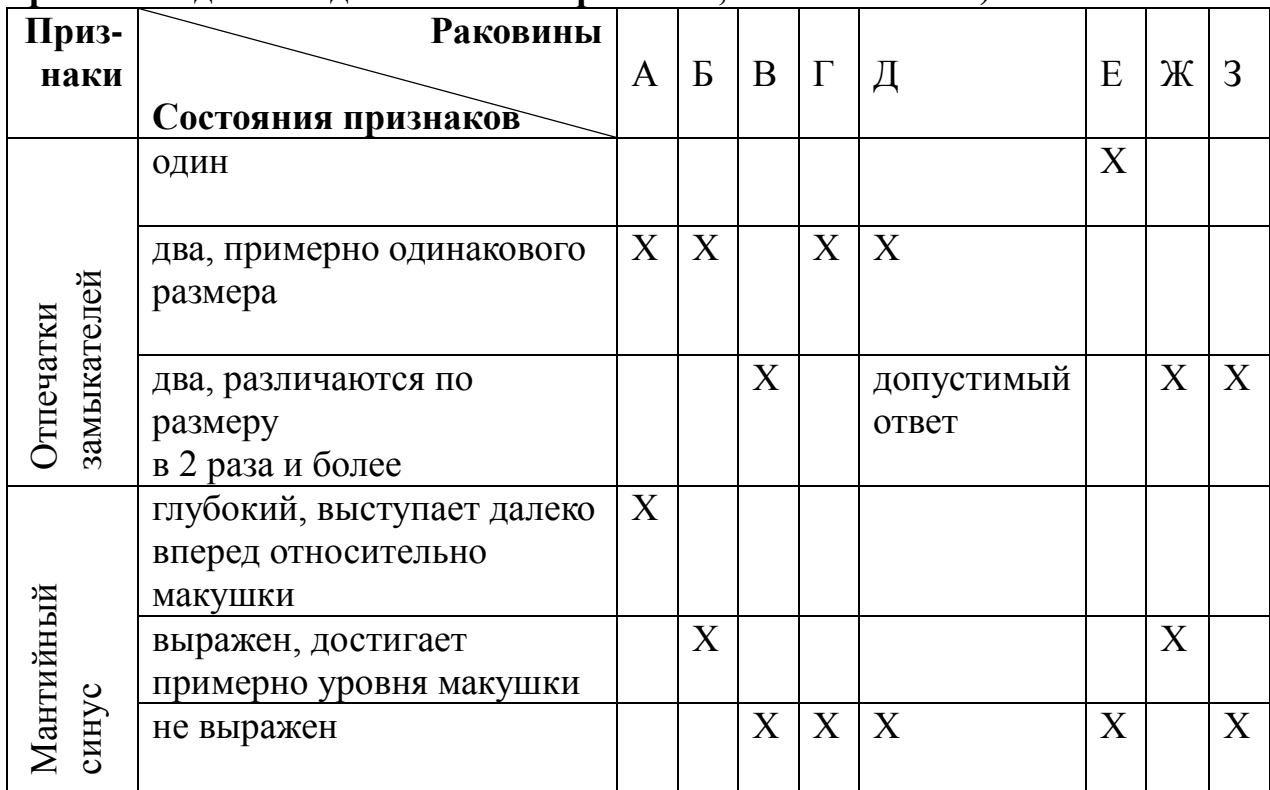

**Задание 6.** Опишите число, относительные размеры и расположение замыкателей у моллюска-объекта работы. **2 балла**

\_Примерный ответ: у объекта один крупный мускул-замыкатель – задний, он

расположен ближе к спинной стороне тела; передний замыкатель очень мал,

находится на переднем конце тела (если на препарате не виден, считать

верным ответ об отсутствии переднего замыкателя) .

Полный ответ – 2 балла, оценка может быть снижена пропорционально степени неполноты ответа.

**Задание 7.** Опишите длину и форму сифонов у моллюска-объекта работы.

 **2 балла**

\_Примерный ответ: у объекта сифоны короткие, тёмноокрашенные, разной ширины: брюшной (вводной) шире спинного (выводного); брюшной (вводной) сифон с фестончатым/зазубренным (и т.п.) краем, спинной с гладким краем.

Полный ответ – 2 балла, оценка может быть снижена пропорционально степени неполноты ответа.

**Задание 8.** Сравните признаки мягкого тела моллюска-объекта работы с признаками раковин А‒З. **3 балла** Примерный ответ (приведены образцы рассуждений; ответы участников могут быть сформулированы иначе, если логика рассуждения сохранена).

- 1. У объекта два мускула-замыкателя, сильно различающиеся по размеру, как у раковин В, Ж и З, но у объекта задний замыкатель крупнее переднего, а у раковины Ж – наоборот, передний крупнее заднего; а у раковины З положение и форма отпечатков замыкателей не соответствует расположению замыкателей у объекта.
- 2. У объекта очень короткие сифоны, значит, объекту не могут принадлежать раковины А, Б и Ж с выраженным мантийным синусом (у моллюсков А, Б и Ж сифоны должны быть длинными).

Полный ответ – 2 балла, оценка может быть снижена пропорционально степени неполноты ответа.

**Задание 9.** Ответ: В

**Задание 10.** У той раковины, которая подходит моллюску-объекту работы, подпишите **на Рисунке 1 на Листе ответов** отпечатки замыкателей и мантийный синус. Если мантийный синус не выражен, укажите стрелкой, где он мог бы находиться, и подпишите «синус не выражен».

**3 балла,** из них по 1 баллу за каждую верно отмеченную структуру: два отпечатка замыкателей и отсутствие мантийного синуса на заднем конце раковины.

Если подписаны структуры у любой другой раковины – 0 баллов.

#### Шифр $\hfill$  ИТОГОВАЯ ОЦЕНКА  $\hfill$

#### **МАТРИЦА ОТВЕТОВ**

**на задания практического тура регионального этапа** 

**XXXIX Всероссийской олимпиады школьников по биологии. 2023 год. 9 класс**

1 ВАРИАНТ

#### **БИОЛОГИЯ ЧЕЛОВЕКА**

*Материалы: секундомер, или часы с секундной стрелкой (возможны одни на кабинет, на стене), воздушный шар с клапаном, портновский сантиметр, калькулятор.*

## **Задание 1 (19 баллов).**

Сядьте поудобнее, прислонившись к спинке стула, расслабьте мышцы. Выполните дыхательные пробы и заполните таблицы ниже.

**Задание 1.1. (9 баллов).** Параметры спокойного дыхания.

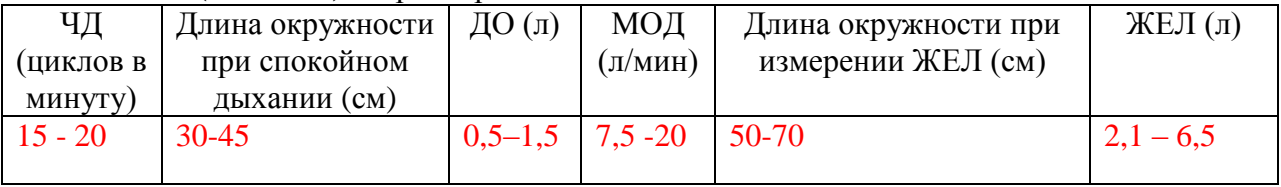

В норме МОД взрослого человека составляет 6-8 л/мин. Как вы думаете, что может отражать увеличение МОД в покое (запишите номера правильных утверждений): \_2,3,5, 6\_- 3балла\_\_

- 1. активацию парасимпатической системы
- 2. активацию симпатической системы
- 3. легочную недостаточность
- 4. сниженную температуру тела
- 5. наличие воспалительных процессов в легких
- 6. выкуренную недавно сигарету

#### **Задание 1.2. (6 баллов).** Задержка дыхания на вдохе и на выдохе.

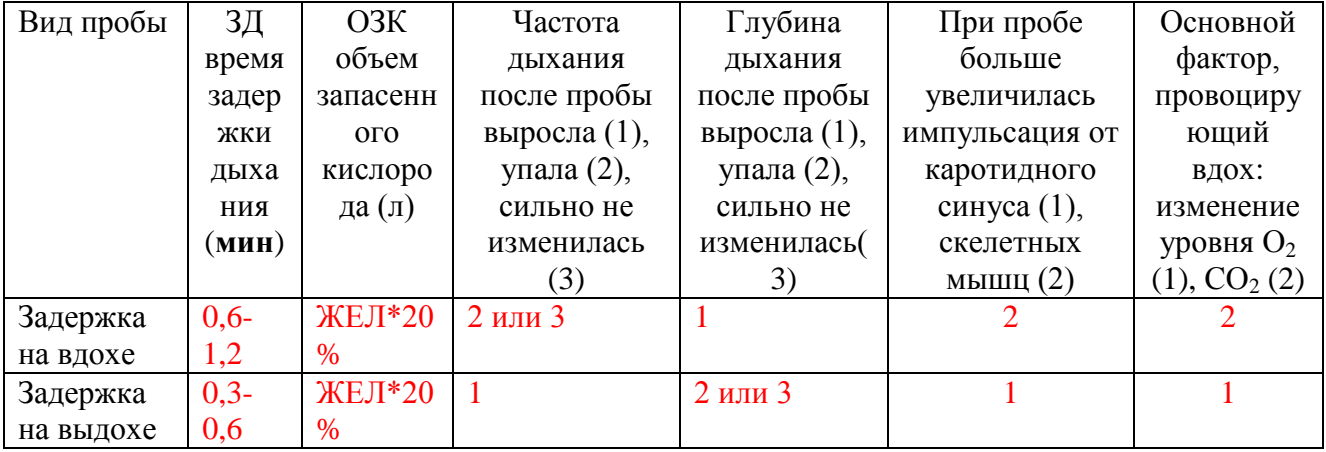

**Задание 1.3. (4 балла).** Расчет кислородной емкости крови (КЕК).

На основании опыта с задержкой дыхания на вдохе, а также часть данных из Таблицы параметров человека вычислите кислородную емкость Вашей крови, считая, что за время задержки дыхания весь кислород, который Вы вдохнули, будет израсходован.

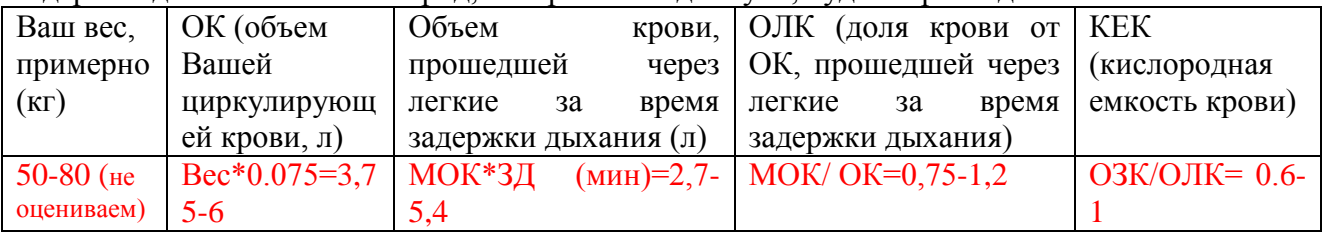

**Задание 2 (5 баллов)**. Негромко прочтите вслух любое ритмичное стихотворение. Опишите характер изменения дыхания и работу структур во время пробы, заполнив пропуски в тексте (вставьте в текст номера пропущенных слов из предложенных в бланке Задания):

*Произнесение слов происходит на \_выдохе -2. При этом, когда легкие опустошаются -4, происходит короткий вдох -1. Данным процессом управляют пирамидные -6 нейроны лобной -10 доли конечного -24 мозга. Они имеют синапсы с нейронами, лежащими в передних -21 рогах шейного -16 и грудного -18 отделов спинного -15 мозга.* 

#### **Задание 3 (6 баллов).**

**Задание 3.1. (4 балла).** Изучите схему регуляции работы дыхательного центра. Вставьте в текст номера пропущенных слов из предложенных в бланке Задания:

*Ядра дыхательного центра находятся в заднем-20 и продолговатом - 19 отделах мозга, выше шейного -16 отдела спинного -15 мозга. Нейроны выдоха расположены ближе к спинному - 15 мозгу, чем нейроны вдоха. Данные о резком учащении дыхания в состоянии ауры у больных эпилепсией свидетельствуют против сетевой - 28 гипотезы генерации ритма дыхания. В то же время, сохранение автоматии - 31 при культивировании изолированных нейронов дыхательного центра свидетельствует в пользу гипотезы водителей ритма - 29*.

**Задание 3.2. (2 балла).** Используя пневмограмму, приведенную в бланке Задания, определите:

- 1. Частоту дыхания добровольца (циклов в минуту)  $(4\overline{A} = 15 0.56)$
- 2. Функциональное состояние (спокойное бодрствование, глубокий сон, физическая нагрузка) \_\_\_\_\_\_\_\_\_\_\_\_\_\_\_\_\_\_\_\_\_\_\_\_\_\_\_\_\_\_\_\_\_\_ (спокойное бодрствование -0,5б)
- 3. Пол добровольца (мужской/женский) и пользов (женский 1 б)

**Задание 4 (10 баллов).** Определите микропрепараты. Соотнесите номера структур (I-III) с их названиями, а также пронумерованные в каждой структуре ткани (1-3) с приведенными в таблице:

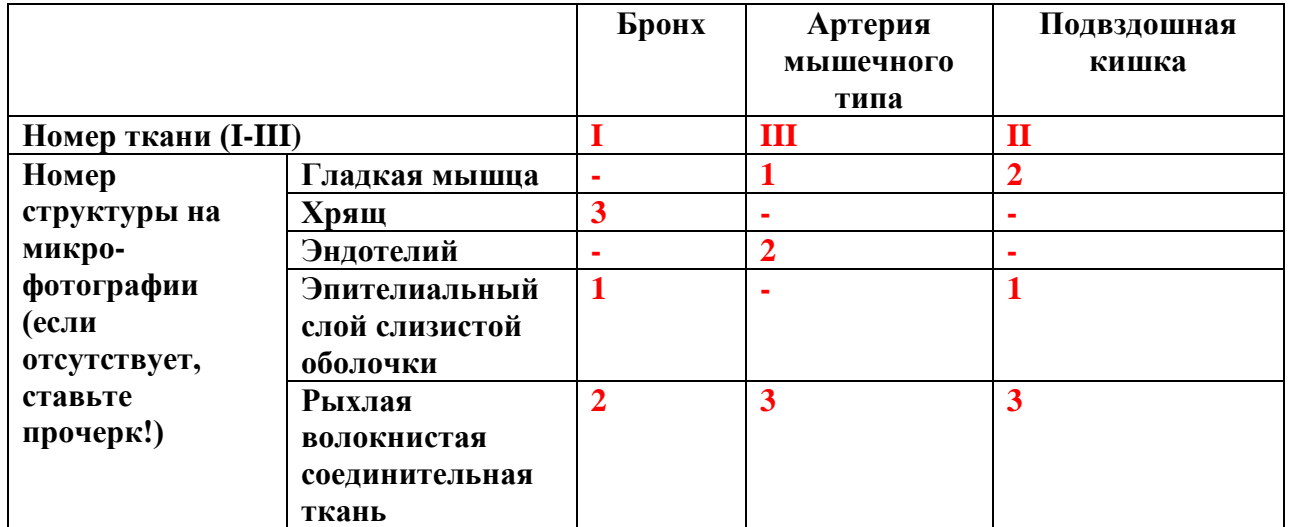

- 1. Какая из представленных выше тканей (при равной толщине) будет обладать наибольшей растяжимостью? II
- 2. У какой ткани (при равной толщине) будет наибольшая мышечная сила? \_\_ III
- 3. В какой ткани (тканях) в стенке присутствуют нейроны? **I, II, III**

 $1 - 3$  если указаны не все, или лишние, ставим 0

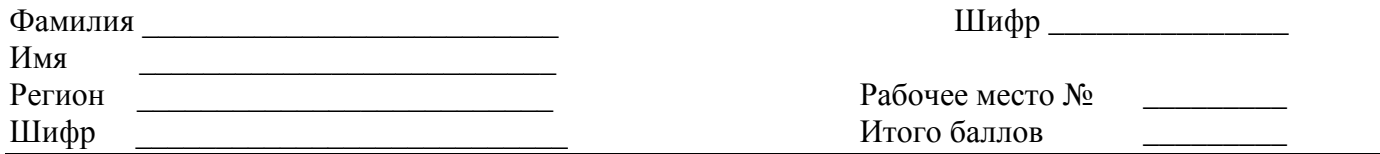

#### ЛИСТ ОТВЕТОВ

на задания практического тура регионального этапа XXXIX Всероссийской олимпиады школьников по биологии. 2022-23 уч. год. 10 класс

Вариант 1

# **АНАТОМИЯ РАСТЕНИЙ ОТВЕТЫ**

- 1. Качество микропрепарата (max.10 баллов) 2. Рисунок объекта хлоренхима верхняя (адаксиальная) эпидерма ризодерма железистые трихомы экзодерма кроющие трихомы склеренхима перидерма паренхима колленхима (в виде тяжей) эндодерма ксилема колленхима в составе проводящего пучка трансфузионная камбий ткань схизогенное флоэма вместилише пробковый слой нижняя (абаксиальная) чечевичка эпилерма Качество рисунка (макс. 6 баллов)
	- 3. Обозначения структур \_\_\_\_\_\_\_\_\_\_\_\_\_\_\_\_\_\_\_\_\_\_\_\_\_\_\_\_\_\_\_\_(макс. 20 баллов)

#### 4. Ответы на тестовые вопросы:

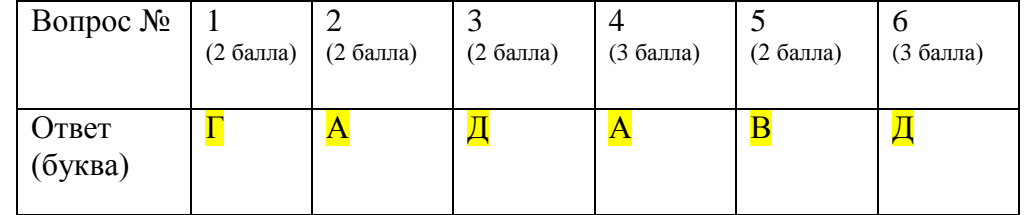

 $(Makc. 14)$  баллов)

Итого:

<mark>макс. 50 баллов</mark>

## **ПОЯСНЕНИЯ ДЛЯ ОРГАНИЗАТОРОВ И ПРОВЕРЯЩИХ**

**Листы задания**: Лист задания состоит из двух страниц и может быть распечатан двусторонней печатью. Лист задания должен быть предоставлен каждому участнику на любом носителе. Сам лист задания не обязательно подписывать, поскольку он не проверяется. Бланк для ответов занимает одну страницу А4.

**Объект**: Петрушка кудрявая (*Petroselinum crispum*). Листья петрушки можно приобрести в овощном магазине. Следует позаботиться, чтобы растение было не вялым. Для этого можно поставить их заранее в стакан с водой.

В качестве объекта нужно предоставить ученику кусочек черешка (рахиса) листа. То есть следует предварительно отрезать листовые пластинки и нижнюю часть «пучка», где листья сходятся в стебель, как показано на рисунке справа. (Т.к. сам факт того, что это лист, должен являться неочевидным для участника). Красным отмечен участок, который может быть объектом.

**Оценка препарата**: Согласно критериям, данным в задании. За каждый критерий либо 1 балл, либо 0 (баллы не дробятся).

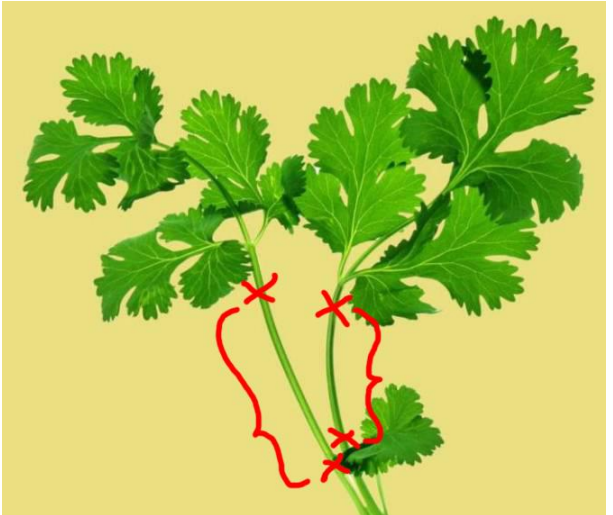

**Оценка рисунка**: Согласно критериям, однако по каждому критерию ставится либо 2 балла, либо 0 (баллы не дробятся). Границы между колленхимой и флоэмой в проводящем пучке размыты, не везде видны – важно, чтобы участник хотя бы как-то отметил неоднородность флоэмной части пучка. Так в самой флоэме могут встречаться схизогенные вместилища – не считается ошибкой изображены они на рисунке или нет, главное, чтобы были изображены те крупные, которые расположены снаружи от пучка.

**Оценка подписей к рисунку**: На бланке даны 20 названий структур, однако для подписей надо использовать не все, а только те, которые реально есть в препарате – таких 9. Таким образом, начисляется по одному балу за каждый правильно использованную подпись и за каждую правильно НЕИСПОЛЬЗОВАННУЮ подпись. То есть если ученик нашел и подписал на препарате ризодерму (которой там нет), то это минус, а если НЕ подписал, то это 1 балл.

**Тестовые вопросы**: Обратите внимание, что вопросы имеют разную цену в баллах. Каждый вопрос имеет один правильный ответ. Если ученик отметил более одного ответа, то за вопрос получает 0 баллов (баллы не дробятся).

#### КРИТЕРИИ ОЦЕНИВАНИЯ

#### ЗООЛОГИЯ ПОЗВОНОЧНЫХ (мах. 50 баллов) ВАРИАНТ 1

#### ЗАДАНИЕ 1. (мах. 18 баллов) – ОБЪЕКТ №1: череп млекопитающего

1. Рассмотрите череп млекопитающего. Определите, к какому отряду принадлежит ланный объект (4 балла - за полностью верный ответ).

**Отрядение при полне при полне при полне при полне при полне при полне при полне при полне при полне при полне** 

## - При указании названия таксона в равной степени оценивается использование как русских, так и латинских названий.

- Ответ «Хищники» (вместо «Хищные») не принимается - 0 баллов.

2. Особенности строения зубов млекопитающих (число, особенности расположения, степень дифференцировки, сочетание типов зубов и т.д.) служат одним из систематических признаков. Запишите зубную формулу для того же черепа млекопитающего (10 баллов - за полностью верный ответ).

Зубная формула например, I 3/3 C 1/1 P 3/3 M 1/2

- За верно указанное число зубов по каждой категории I, С, Р - по 1 баллу, отдельно за верхнюю челюсть и отдельно за нижнюю.

- За верно указанное число зубов категории М - по 2 балла, отдельно за верхнюю челюсть и отдельно за нижнюю.

- Вместо букв I, C, P, M разрешается написать русские названия категорий зубов: резцы, клыки, предкоренные (премодяры) и коренные (моляры).

3. Определите, преимущественно к какой экологической группе по типу питания относится млекопитающее, чей череп представлен на Вашем рабочем месте. Укажите знаком Х положение объекта в соответствующей графе таблицы (4 балла - за полностью верный ответ).

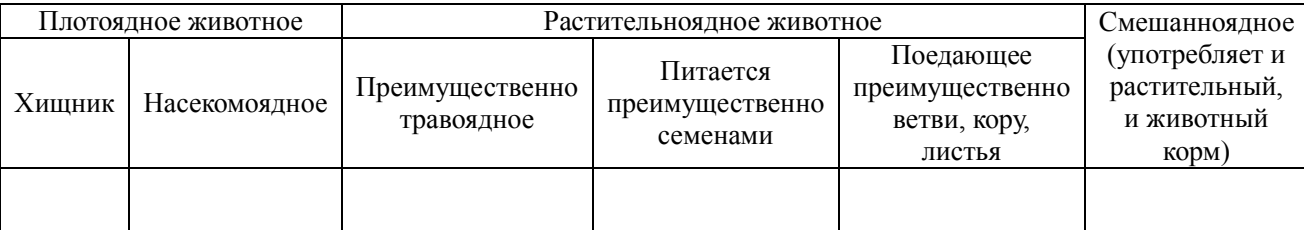

- В большинстве случае в таблице должен стоять только один знак «Х» (преимущественный тип питания). Могут быть исключения. Например, у зайцев и лосей в разные сезоны года разное питание, поэтому верно будет отметить и «травоядное», и «ветви, кора, листья» (если для зайцев и лосей участник отметил только один вариант, то дать только 2 балла за частично верный ответ).

Если животное. является только «Плотоялным» или ТОЛЬКО «Растительноядным», но участник отметил оба варианта одновременно («наудачу»), то такой ответ не засчитывается (0 баллов).

- Если «Смешанноядное» животное (например, бурый медведь, барсук, имеющие бугорчатую поверхность жевательных зубов) отмечено ТОЛЬКО как «Хищник», то -2 балла (частично правильный ответ).

## **ЗАДАНИЕ 2 (мах. 32 балла) – ОБЪЕКТЫ №2 И №3: тушки / влажные препараты**

Отметьте систематическое положение двух объектов, вписав для каждого из них русские (или латинские) названия таксонов. Определите место этих животных в пищевой цепи и опишите специфические особенности биологии этих двух видов.

**При указании названия таксона в равной степени оценивается использование как русских, так и латинских названий. Дробные баллы (0,5 балла) не ставим.**

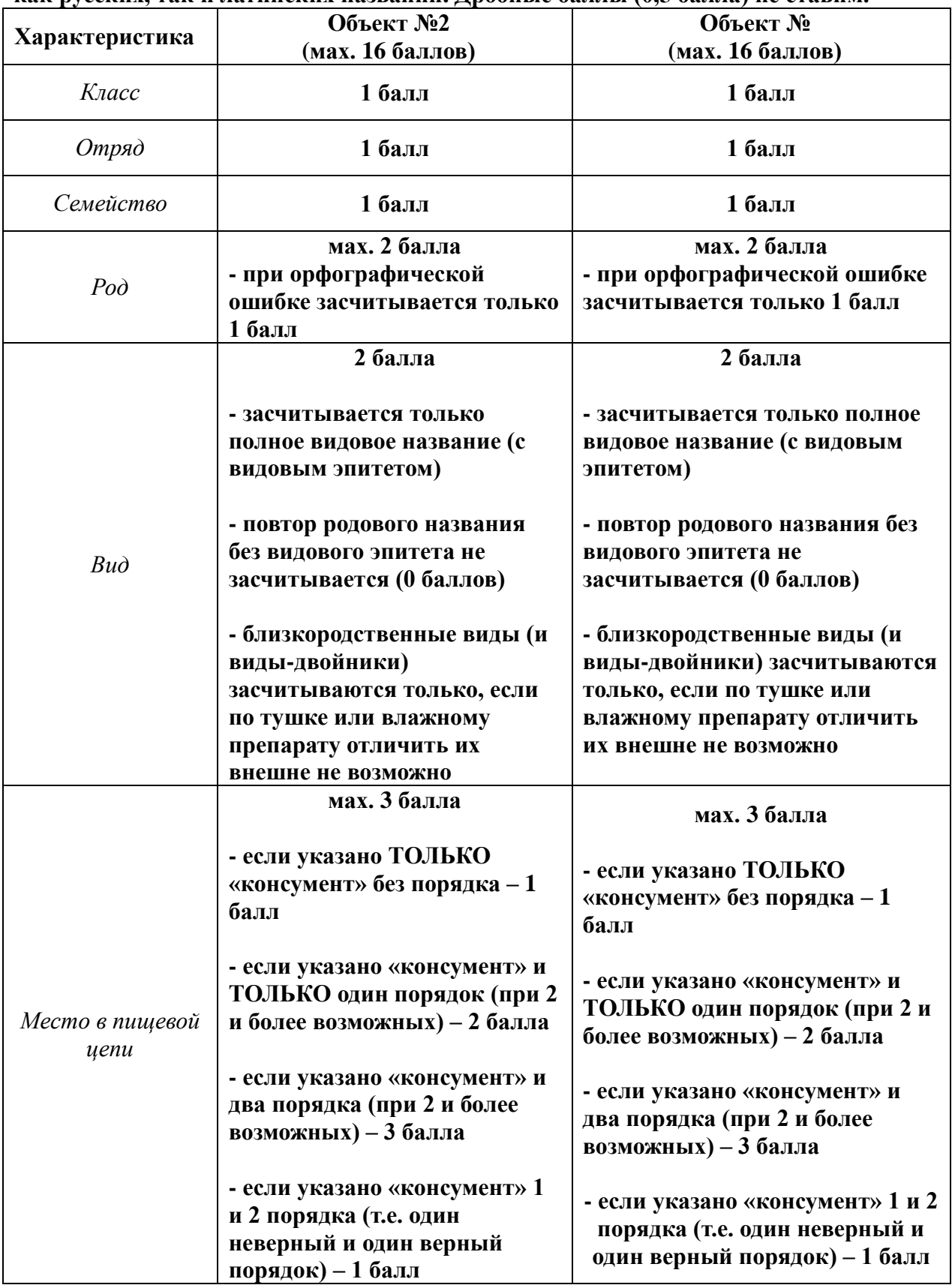

## **ЗАДАНИЕ 2 (продолжение).**

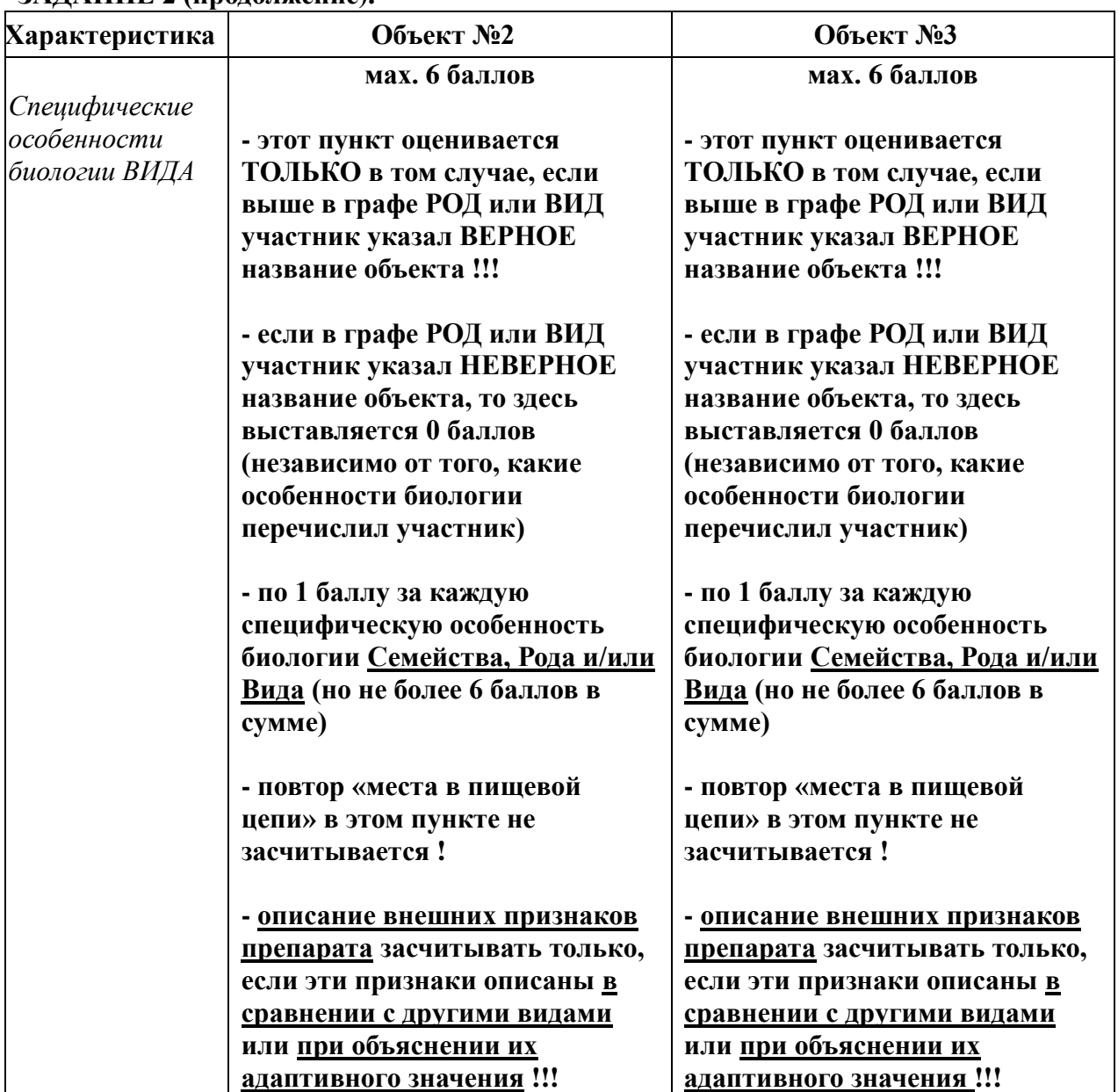

В Задании 2 спрашивается про особенности ВИДА, чтобы стимулировать участников на сужение спектра описаний и на указание конкретных фактов по биологии. При проверке можно пойти школьникам навстречу и засчитать более общие описания особенностей биологии, но для проверяющих надо обозначить границы таких допущений - для этого в критериях оценки указано «**Семейство, Род и/или Вид»**.

К специфическим особенностям биологии вида можно отнести любые особенности морфологии, анатомии, физиологии, поведения и экологии. Среди таковых могут быть: особенности строения черепа или зубов по сравнению с другими видами, особенности зимней спячки/зимовки, конкретные объекты питания и способы охоты, характеристика следовых дорожек, поведенческие особенности размножения и заботы о потомстве, особенности пения, роль в распространении природно-очаговых заболеваний и т.п.

**Описание внешних признаков тушки или влажного препарата** (например, окраска тела, форма клюва, длина ног и т.п. – то, что можно описать, не зная биологии) **засчитывать только, если эти признаки либо описаны в сравнении с другими конкретными видами, либо их описание даётся с объяснением адаптивного значения этих внешних признаков !!!**

## **ЛИСТ ОТВЕТОВ**

## на здания практического тура регионального этапа XXXIX Всероссийской олимпиады школьников по биологии. 2022-23 уч. год. 10 класс

Вариант 1

## ФИЗИОЛОГИЯ ЧЕЛОВЕКА И ЖИВОТНЫХ (максимум 50 баллов)

## Задание 1 (10 баллов). Противопоказания при МРТ.

При проведении МРТ исследования существует ряд противопоказаний. Напишите в таблице «да» в тех случаях, когда МРТ-сканирование делать можно. Напишите «нет» в тех случаях, когда МРТ-сканирование делать нельзя.

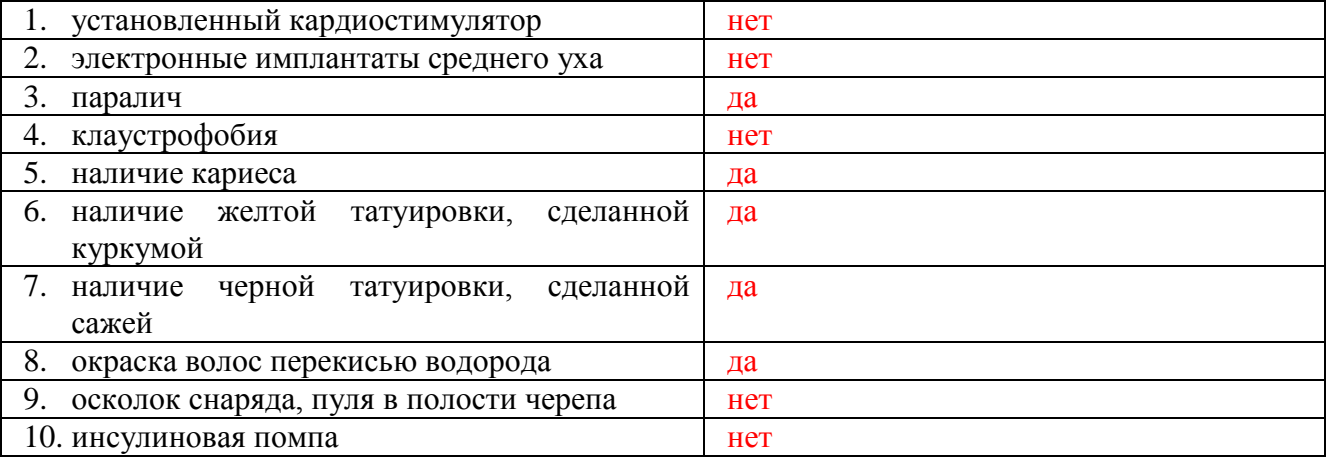

## Задание 2 (10 баллов). Интенсивность сигнала на МРТ изображениях.

Опишите интенсивность сигнала, получаемого от разных тканей и структур. Для каждого МРТ изображения на рисунке 2 составьте свое описание. При описании градаций интенсивности (яркости) используйте цифры от 1 до 5, где:

3

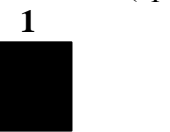

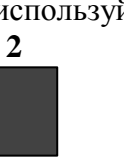

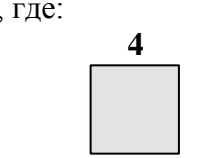

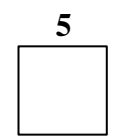

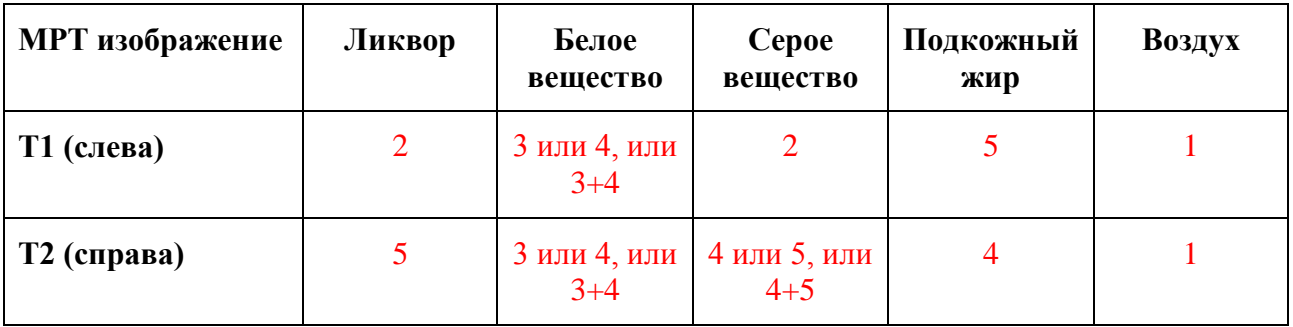

## **Задание 3 (30 баллов). МРТ изображения и гистологические препараты пациентов с различными патологическими изменениями мозга.**

Заполните таблицу, используя числовые коды и изображения, приведенные в **Задании**. В каждую ячейку вносите только один числовой или буквенный код.

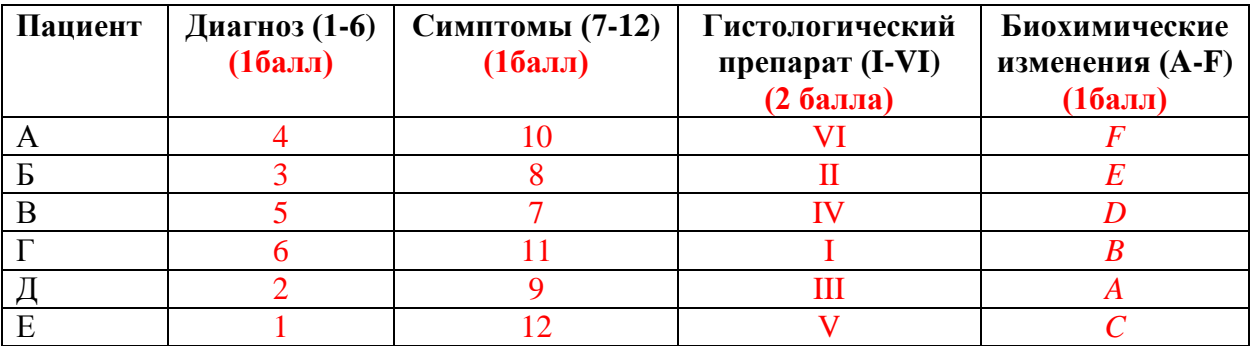

## **Коды для заполнения таблицы:**

## **Диагноз:**

1 – Боковой амиотрофический склероз

- 2 Болезнь Альцгеймера
- 3 Болезнь Паркинсона
- 4 Геморрагический инсульт
- 5 Глиобластома
- 6 Рассеянный склероз

## **Симптоматика:**

7 – Афазия (у правши)

8 – Дрожание конечностей, ограничение скорости и объема движений, скованность,

связанная с повышенным тонусом мышц

9 – Нарушение памяти на текущие события, невнимательность, нарушение ориентации во времени и в пространстве

10 – Подергивания мышц левой стороны тела и половины лица

11 – Расстройство чувствительности, покалывание и онемение в различных частях тела, снижение мышечной силы в конечностях, головокружение

12 – Слабость, атрофия мышц, респираторные расстройства, патологические рефлексы, нарушения речи и глотания

### **Биохимические маркеры:**

A – Накопление бета-амилоидного пептида и тау-белка

- B Выявление олигоклонального иммуноглобулина IgG в ликворе
- C Повышение уровня креатинфосфокиназы, креатинина и мочевины

D – Высокие значения индекса пролиферативной активности Ki-67, отражающего долю активно делящихся клеток

E – Снижение уровня тирозингидроксилазы в базальных ганглиях, накопление альфасинуклеина

F – Эритрохромия ликвора, снижение гематокрита, лейкоцитоз

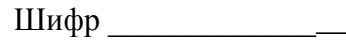

**Итого \_\_\_\_\_\_\_\_\_ баллов**

## **Задания практического тура регионального этапа XXXIX Всероссийской олимпиады школьников по биологии. 2022-23 уч. год. 11 класс** Вариант 1

## **ФИЗИОЛОГИЯ И АНАТОМИЯ РАСТЕНИЙ**

**Оборудование:** одноразовые стаканы и ложки, подсолнечное масло, вода, NaOH в гранулах, пробирки, штативы, пипетки Пастера, корнеплоды моркови (*Daucus carota* L.) целые и измельченные на терке, замороженные плоды семейства *Ericaceae*, этанольный экстракт пигментов листьев петрушки (*Petroselinum crispum* (Mill.) Fuss).

## **Ход работы:**

## **I. Морфологические и анатомические особенности корнеплода моркови**

**А.** Перед Вами лежит корнеплод моркови. Разделите его визуально на 3 части. Сделайте анатомический поперечный срез средней части. Толщина среза должна быть примерно 0,5мм. Зарисуйте анатомический срез в бланк листа ответов. Выберите из предложенного Вам списка и обозначьте на рисунке все ткани и структуры, которые можно найти на данном срезе, не прибегая к помощи световой микроскопии. **Список тканей и структур: 1.** Паренхима первичной коры; **2.** Ризодерма; **3.** Перидерма; **4.** Перицикл; **5.** Первичная ксилема; **6.** Эндодерма; **7.** Корка; **8.** Вторичная ксилема; **9.** Флоэма; **10.** Прокамбий; **11.** Камбий; **12.** Экзодерма; **13.** Первичный паренхимный луч; **14.** Паренхима вторичной коры.

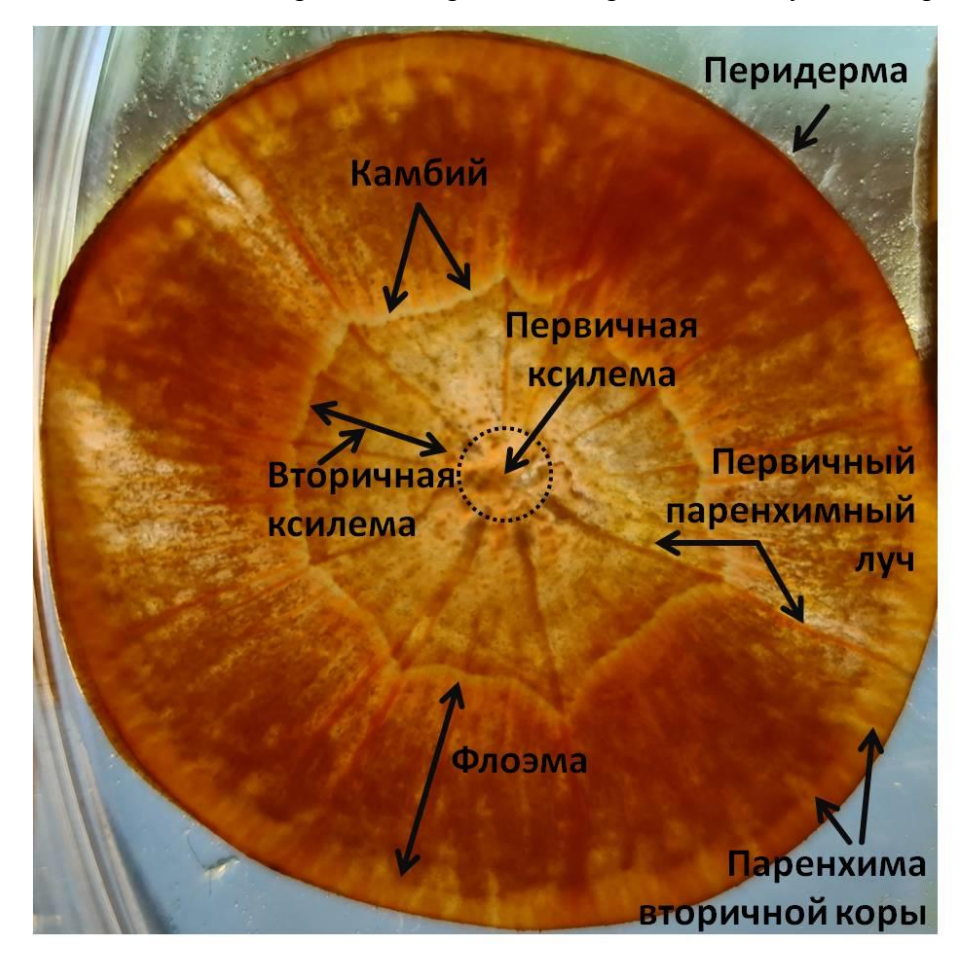

*Каждый правильно отмеченный термин – 0,5 баллов. Если школьник правильно отметил паренхиму вторичной коры и первичный паренхимный луч, то за эти термины по 1 баллу. Итого в сумме – 4,5 балла.*

**Б.** Внимательно рассмотрите рисунок 1. Ответьте на следующие вопросы. Ответы занесите в бланк листа ответов.

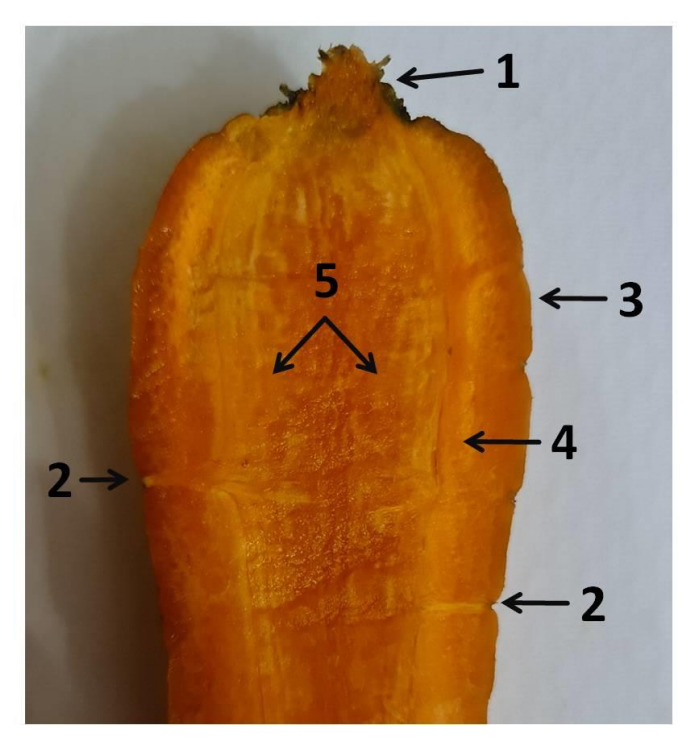

Рисунок 1. Морфологическое строение моркови.

**1) (2 балла):** чем с морфологической точки зрения являются структуры, обозначенные цифрой 2? *Боковые корни.*

**2) (2 балла):** как называется слой клеток, дающий начало этим выростам? *Перицикл.*

#### **II. Физико-химические свойства пигментов растений**

- 1. Возьмите 2 одноразовых стакана, обозначьте их номерами 1 и 2. Поместите в первый стакан 1-2 ложки тертой моркови, долейте подсолнечное масло с таким расчетом, чтобы оно полностью покрыло измельченную морковь. Интенсивно перемешайте морковь с маслом, дайте постоять 3 минуты. В стакан 2 поместите такое же количество тертой моркови и залейте водой так, чтобы объемы жидкостей в первом и втором стакане были равны. Со стаканом 2 проделайте процедуру, аналогичную действиям с первым стаканом и тоже засеките 3 минуты. По окончании времени инкубации отберите пипетками Пастера жидкости из первого и второго стаканов в пустые пробирки 1 и 2 соответственно. Сравните цвет жидкостей, занесите его в таблицу 2. Если есть какие-то особенности в распределении окраски в жидкости, укажите это в той же ячейке.
- 2. Еще два одноразовых стакана обозначьте номерами 3 и 4. Возьмите плоды семейства *Ericaceae*, предложенные организаторами, поместите по 1 ложке в каждый из стаканов и проделайте с ними действия, описанные в предыдущем пункте. Экстракты отберите в пробирки 3 и 4 соответственно. Цвет полученных жидкостей также занесите в таблицу 2. Если есть какие-то особенности в распределении окраски в жидкости, укажите это в той же ячейке.
- 3. Определите группы пигментов, которые преимущественно определяют окраску предложенных Вам органов растений (корнеплода моркови и плодов семейства *Ericaceae*), а также укажите, в каких органеллах находятся эти группы пигментов в предложенных Вам объектах (общее название группы органелл засчитываться не будет). Ответы занесите в таблицу 2 в столбцы «Группа пигментов» и

«Локализация пигментов». В последний столбец внесите номера формул (см. рисунок 1), соответствующих данным группам пигментов.

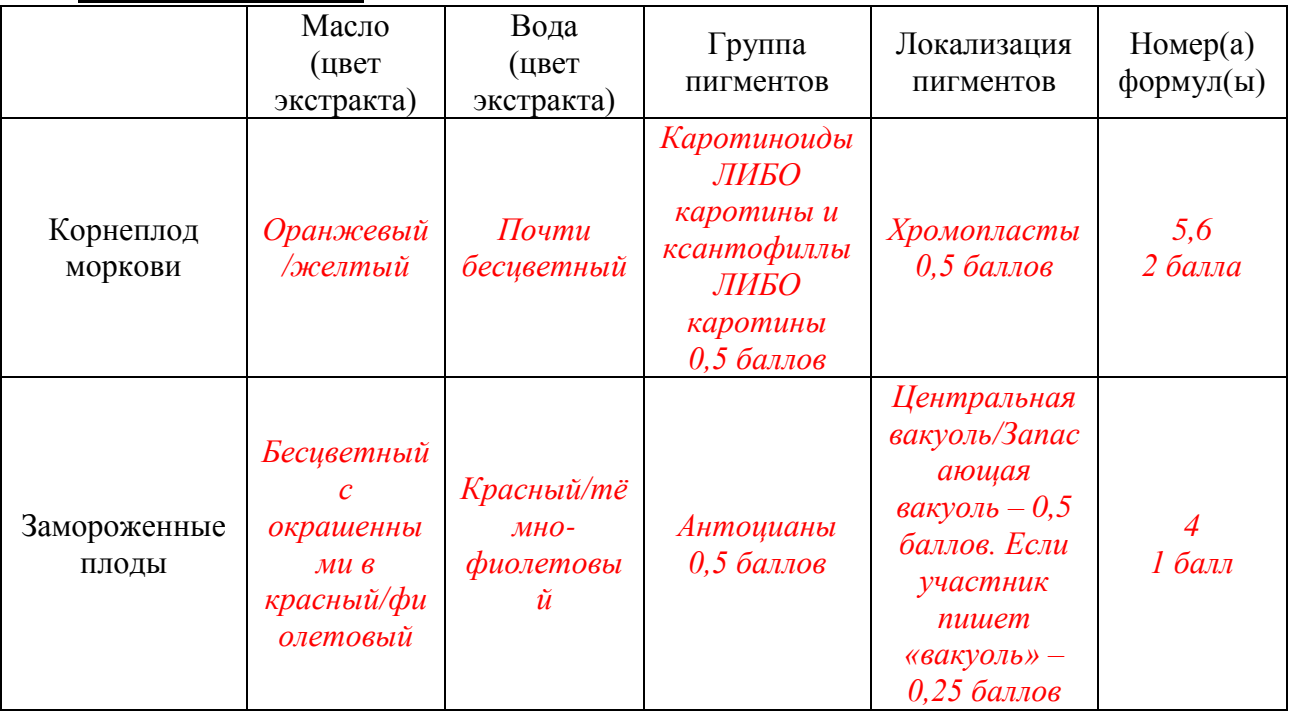

## **Таблица 2 (4 балла)**

*Комментарий для проверяющих. Оцениваются только столбцы 3-5. NB! Если в ячейке «группа пигментов» напротив корнеплода моркови участник указывает «Каротиноиды» или «Каротины и ксантофиллы», а в формулах дает только один номер, то формулы оцениваются в 0 баллов. Если в ячейке «группа пигментов» напротив корнеплода моркови участник указывает «каротины», и в последней ячейке указывает формулу 6, то формула оценивается в 2 балла. Если в этом случае он указывает и 5, и 6, либо только 5, то ячейка с формулами оценивается в 0 баллов.*

- 4. В пробирке 5 на Вашем рабочем месте находится этанольная вытяжка пигментов из листьев петрушки. Добавьте в нее пипеткой Пастера 2 мл подсолнечного масла и тщательно перемешайте. Занесите в таблицу 3 цвет и состав получившихся слоев, укажите в каждом случае растворитель (этанол или подсолнечное масло). Из приведенного ниже списка выберите пигменты листа петрушки, которые должны оказаться в верхнем и нижнем слоях. Список пигментов: хлорофилл *с,*  виолаксантин, β-каротин, хлорофилл *а*, астаксантин, родопсин. Внесите в последний столбец номера формул (см. рисунок 1), соответствующих данным пигментам.
- 5. В пробирку 5 опустите 1 гранулу щелочи (NaOH), тщательно перемешайте, поставьте пробирку обратно в штатив и дождитесь разделения жидкостей на слои. Внесите в таблицу 3 цвет верхнего и нижнего слоев и их состав – растворитель и пигменты. Выберите пигменты из следующего списка: хлорофиллид *а*, хлорофиллид *с*, виолаксантин, β-каротин, астаксантин, родопсин. Внесите в последний столбец номера формул (см. рисунок 1), соответствующих данным пигментам.

# **Таблица 3 (6,5 баллов)**

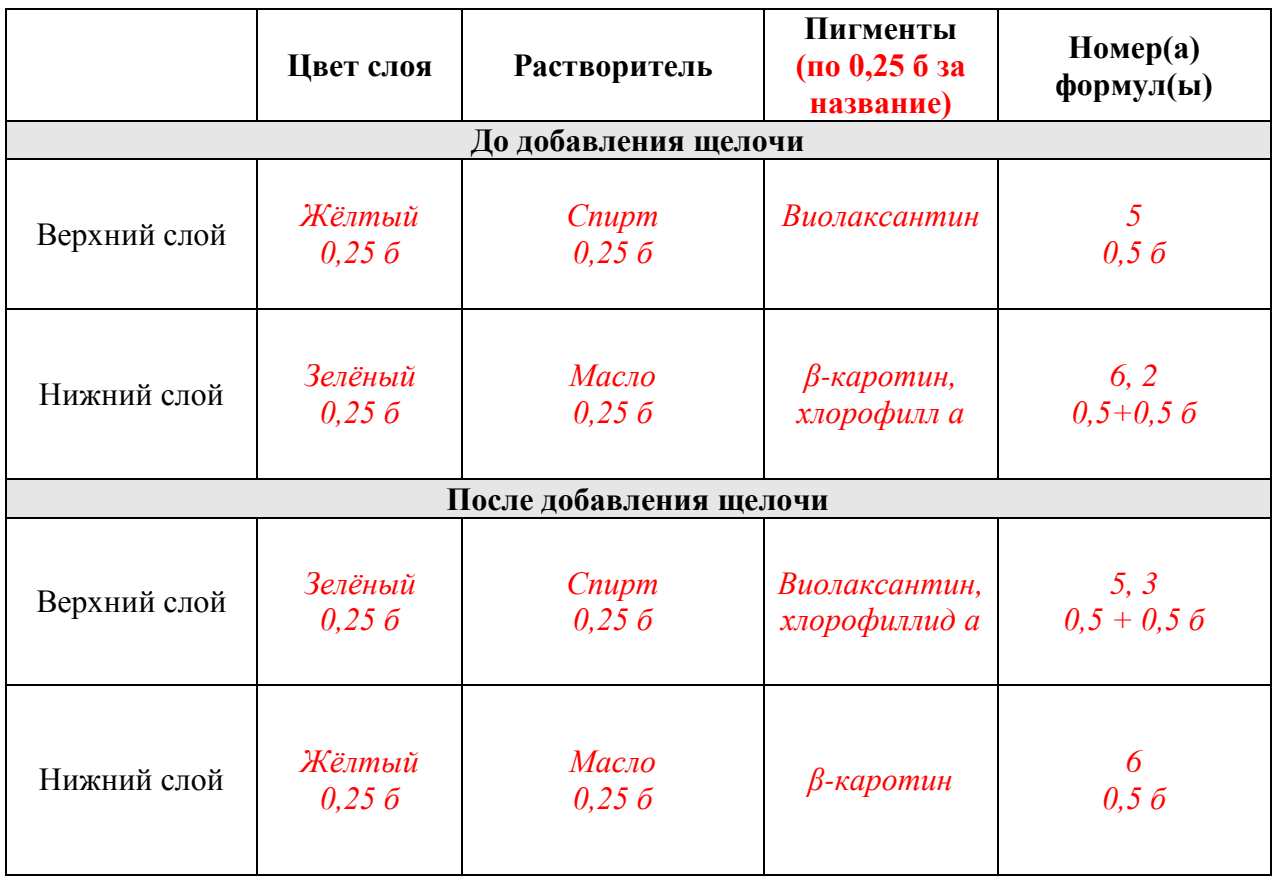

6. Как называется реакция, протекающая при добавлении щелочи в пробирку и приводящая к изменениям в окраске слоев? (*Омыление хлорофилла 1 балл*).

### **КРИТЕРИИ ОЦЕНИВАНИЯ. МАКСИМУМ 50 БАЛЛОВ**

## **БИОХИМИЯ И МИКРОБИОЛОГИЯ**

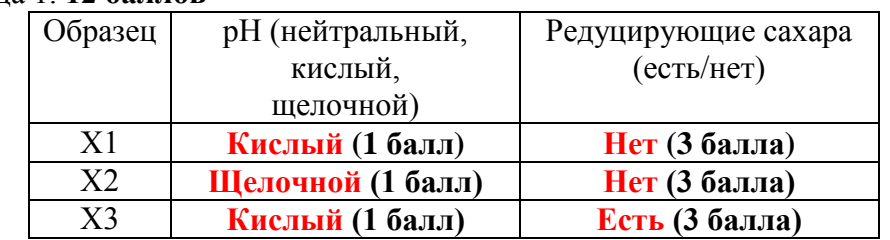

#### **Задание 1**. Таблица 1. **12 баллов**

## **Задание 2.** Таблица 2. **6 баллов**

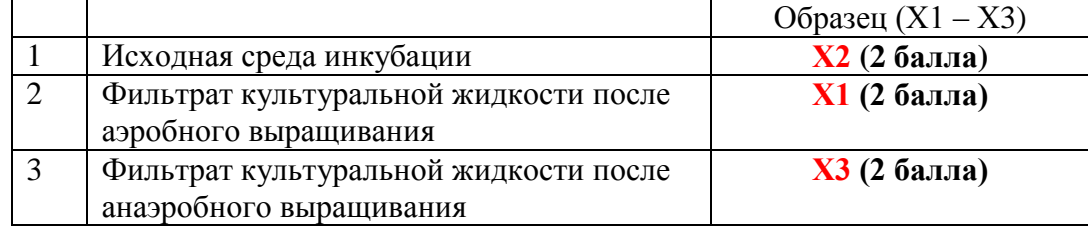

**Задание 3.** Техника приготовления препарата. **До 7 баллов.**

**Задание 4.** Какие запасные вещества выявляются в клетках на сделанном Вами препарате? С помощью какого реактива? **3 балла**

**Гликоген. Окрашивается раствором Люголя в красно-коричневый цвет**

**Задание 5.** Каких клеток на препарате оказалось больше: живых или мертвых? На чем основан Ваш вывод? **3 балла**

**Живых больше (должно бы быть). Светлое окрашивание метиленовым синим. Мертвые клетки темные.**

**Задание 6.** Предположите, суспензия какого микроорганизма использовалась в работе? **2 балла Дрожжи**

**Задание 7.** Какие продукты образуются при выращивании данного микроорганизма в аэробных условиях? **4 балла**

## **Углекислый газ и вода**

**Задание 8.** Почему при выращивании данного микроорганизма в анаэробных условиях он не успел за сутки утилизировать все сахара? **4 балла**

**В ходе брожения образуется этиловый спирт (этанол), который тормозит рост дрожжей**

**Задание 9**. Какие редуцирующие сахара можно обнаружить в культуральной жидкости при выращивании данного микроорганизма? **3 балла**

## **Глюкозу и фруктозу**

**Задание 10.** Из чего образуются эти редуцирующие сахара? Под действием какого фермента? **3 балла**

#### **Из сахарозы. Под действием фермента инвертазы (сахаразы)**

**Задание 11.** С чем связано изменение рН в среде после выращивания микроорганизма? **3 балла С выделением углекислого газа (как в аэробных, так и в анаэробных условиях) и его растворением в воде. Образуется угольная кислота, среда закисляется**

 $CO_2 + H_2O \rightarrow H_2CO_3 \rightarrow H^+ + HCO_3$ 

#### **ЭКОЛОГИЯ И ЭТОЛОГИЯ. 11 класс**

#### **ОТВЕТЫ**

Все баллы выставляются отдельно по каждому пункту, неполные и дробные баллы не предусмотрены. Если десятичные дроби в пунктах 2, 4 и 6 рассчитаны верно, но округлены не до сотых (как просят в условии), а до тысячных, десятитысячных и т.д., балл за это не снижается, как и за запись вероятностей в процентах. Округления десятичных дробей до десятых допускаются только в п.1 про средние значения.

1) Средние значения, с округлением до десятых (6.6, по 1.6)

| 1) Средние значения, с округлением до десятых (0 0., по т 0.)<br>Мыши Apodemus agrarius |           |         | Полёвки Microtus arvalis |           |         |
|-----------------------------------------------------------------------------------------|-----------|---------|--------------------------|-----------|---------|
| Тело, мм                                                                                | Хвост, мм | Уши, мм | Тело, мм                 | Хвост, мм | Уши, мм |
| 112,9                                                                                   | 77.6      |         | 117.6                    | 40.8      |         |

2) Проанализируйте различия между полёвками и мышами (11 б., по 1 б. или 2б.) В наибольшей степени различается <u>длина хвоста</u>, t =  $17,29$  (2 б) В наименьшей степени различается **длина тела**  $t = 1.07$  (2 б) Степень свободы  $v = 18$ , уровень значимости  $\alpha = 0.05$ ,  $t_{\text{KDMTHueckoe}} = 2.10$ Различия достоверны для \_\_\_длины хвоста\_\_\_, недостоверны для \_\_длины тела\_\_ 3) Оцените размеры популяций мышей и полёвок (8 б., по 2 б.)

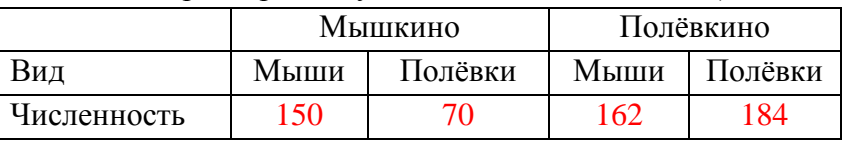

4) Оцените вероятность быть пойманной для мышей и полёвок (8 б., по 2 б.)

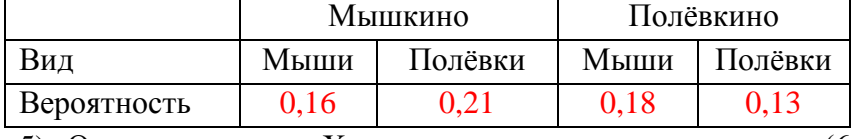

5) Отметьте знаком «Х» верные и неверные утверждения (6 б., по 1 б.)

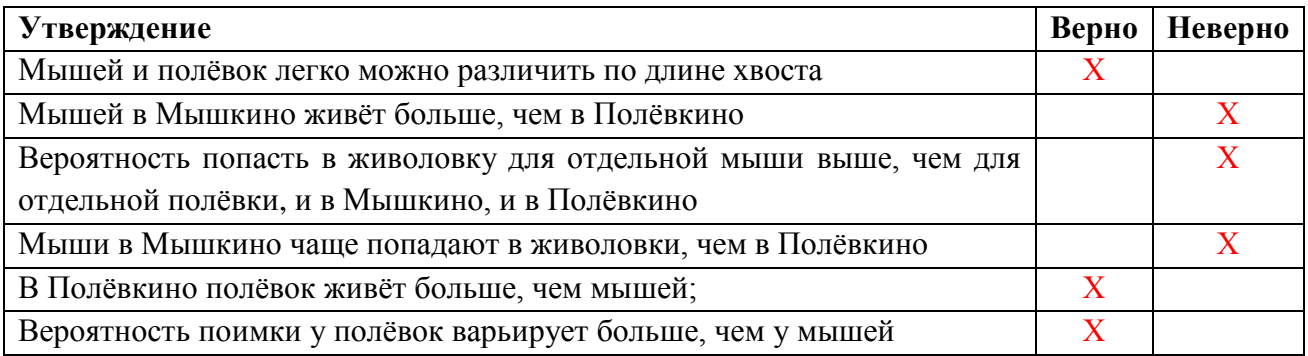

6) Вероятность попадания в «ловушку» для контрольных мышей =  $[0.51]$  (1 б), она равна (1 б) вероятности попасться в ловушку мышей в первый день опыта.

Вероятность второй поимки мышей, которые уже попадались в живоловку =  $0.49$  (2 б.) Вероятность третьей поимки для мышей, которые уже дважды попадались в живоловку =  $0,36$   $(2,6)$ .

7) Отметьте знаком «Х» верные и неверные утверждения (5 б., по 1 б.)

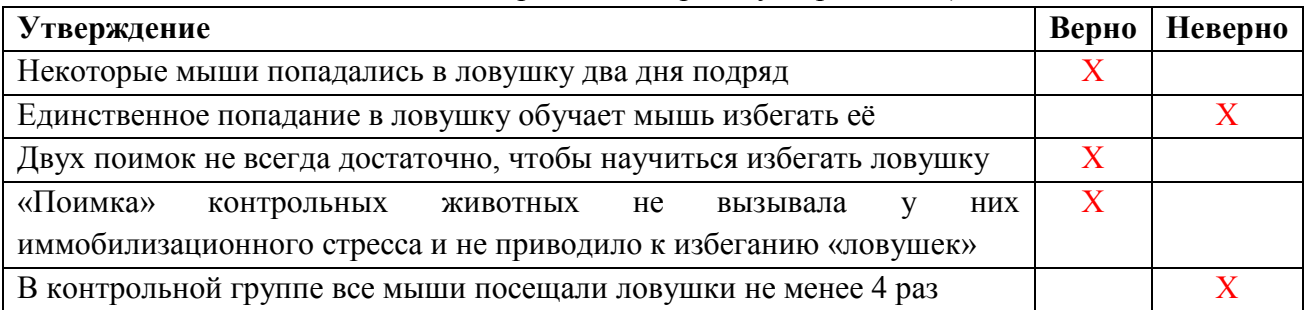